# **Где найти идеи для проекта? Часть 2**

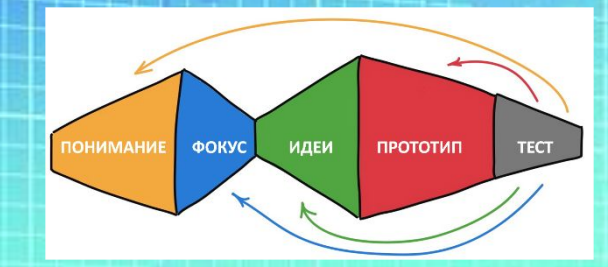

## ДИЗАЙН-МЫШЛЕНИЕ

#### **4TO?**

ОДНА ИЗ САМЫХ ПОПУЛЯРНЫХ НА СЕГОДНЯШНИЙ ДЕНЬ МЕТОДОЛОГИЙ, ОСНОВАННАЯ НА ЭМПАТИИ И ПРОЕКТИРОВАНИИ ОПЫТА ЧЕЛОВЕКА.

#### КАКУЮ ЗАДАЧУ МОЖЕТ РЕШИТЬ?

КАК СДЕЛАТЬ ТАК, ЧТОБЫ ПОЛЬЗОВАТЕЛЮ БЫЛО УДОБНО ЛОГИНИТЬСЯ?

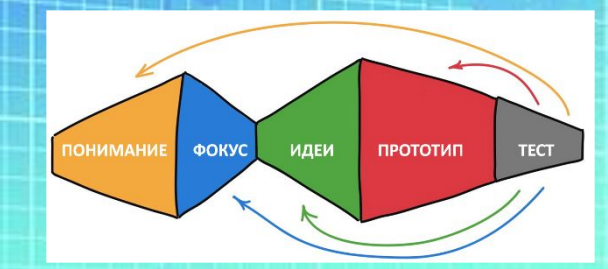

## **Дизайн-мышление**

#### 5 этапов дизайн-мышления

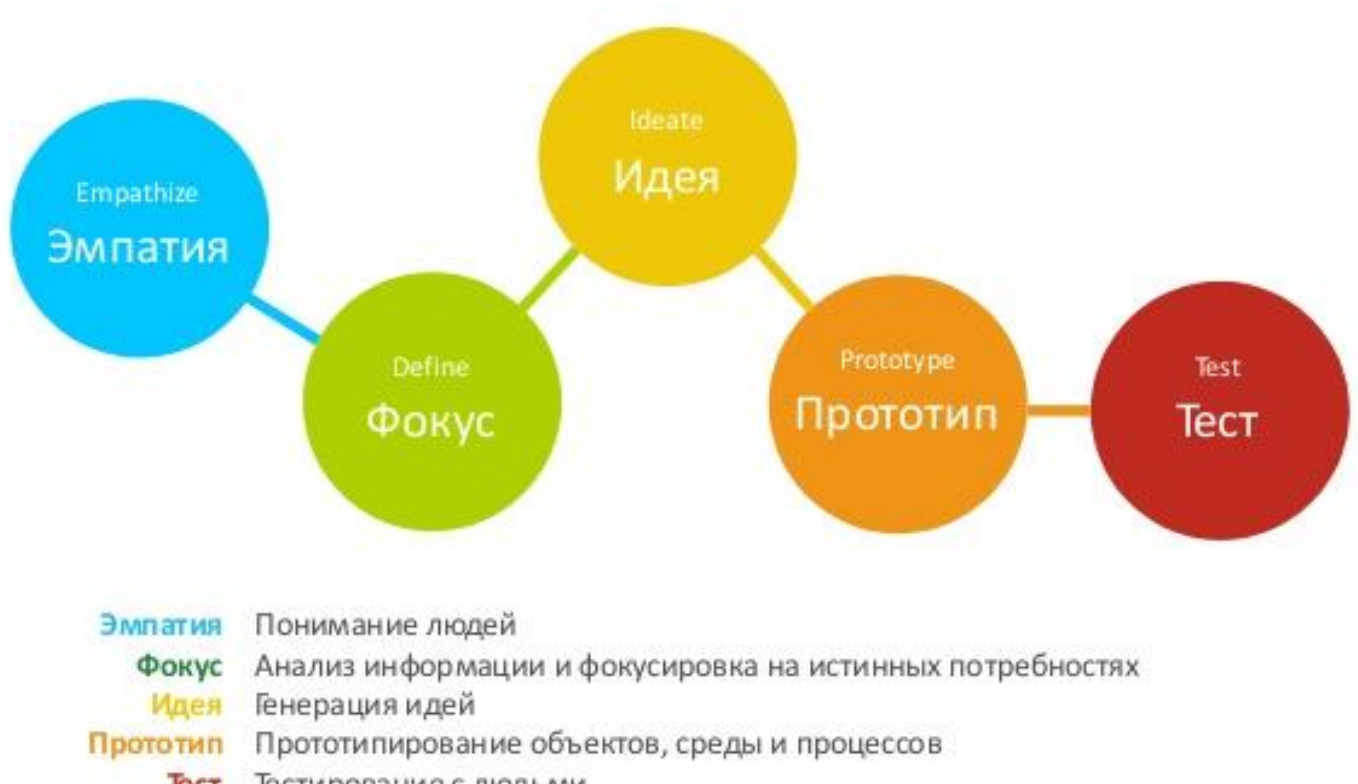

Тестирование с людьми Тест

#### **генерирование**

#### ЧТО ОН СЛЫШИТ?

ЧТО ГОВОРЯТ ДРУЗЬЯ? НАЧАЛЬНИК? РОДСТВЕННИКИ?

ОТ КОЛЛЕГ СЛЫШИТ, ЧТО СКОРО РУХНЕТ РУБЛЬ

ЖЕНА ПРОСИТ ЗАРАБОТАТЬ ДЕНЕГ НА ОТПУСК

ДЕТИ ГОВОРЯТ, ЧТО У НЕГО СМЕШНЫЕ УСЫ

РОДИТЕЛИ ВСЕ ВРЕМЯ ЗАСТАВЛЯЮТ ОТКЛАДЫВАТЬ ДЕНЬГИ НА БУДУЩЕЕ

#### ЧТО ОН ДЕЛАЕТ? КАК ЭТОТ ЧЕЛОВЕК ПРОВОДИТ ВРЕМЯ?

КАКОЕ-НИБУДЬ МЕРОПРИЯТИЕ

МНОГО ВРЕМЕНИ РАБОТАЕТ, ДОМА ОТДЫХАЕТ, СМОТРИТ ТЕЛЕВИЗОР, ЕСТ. ИНОГДА ВЫЕЗЖАЕТ ПОВИДАТЬСЯ С ДРУЗЬЯМИ И ОБСУДИТЬ НОВОСТИ. НА ВЫХОДНЫХ СТАРАЕТСЯ ПОЙТИ

ГУЛЯТЬ С ДЕТЬМИ ЛИБО В ПАРК, ЛИБО НА

KTO OH? СЕРГЕЙ, 42 ГОДА, **ЖЕНАТ,** ОТЕЦ ДВОИХ ДЕТЕЙ, **PABOTAET** ЭЛЕКТРИКОМ

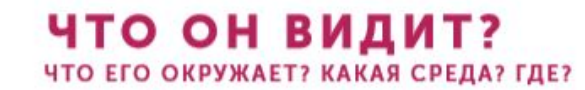

ДВУХКОМНАТНАЯ КВАРТИРА В ИПОТЕКУ

МЕТРО И МЦК

ЛЮБИТ ГУЛЯТЬ В ПАРКАХ С СЕМЬЕЙ

РАЗ В ГОД ПУТЕШЕСТВУЮТ В АБХАЗИЮ

ИНОГДА ВЫБИРАЮТСЯ НА ПРИРОДУ НА ШАШЛЫКИ

#### ЧТО ОН ГОВОРИТ?

КАКАЯ У ЭТОГО ЧЕЛОВЕКА ПУБЛИЧНАЯ ПОЗИЦИЯ? КАКИЕ ПРИНЦИПЫ?

В СЕМЬЕ ЗАНИМАЕТ ПОЗИЦИЮ ГЛАВНОГО, ВСЕГДА НАСТАВЛЯЕТ ДЕТЕЙ И УЧИТ ИХ МНОГОМУ

НА РАБОТЕ СТАРАЕТСЯ СОБЛЮДАТЬ ПРАВИЛА И БЫТЬ ПРИМЕРНЫМ СОТРУДНИКОМ

С ДРУЗЬЯМИ МОЖЕТ ПОЗВОЛИТЬ СЕБЕ НЕСКРОМНЫЕ ШУТКИ, ИНОГДА БРАННЫЕ

#### КАКИЕ БОЛИ?

ЧЕГО ОН БОИТСЯ? ПЕРЕД ЧЕМ ФРУСТРИРУЕТ?

ГЛАВНЫЙ СТРАХ - ПЕРЕСТАТЬ БЫТЬ ЛИДЕРОМ И ВОЖАКОМ СЕМЬИ ПО ТЕМ ИЛИ ИНЫМ ПРИЧИНАМ.

#### ЧТО ИМ ДВИЖЕТ?

**4TO EMY HYЖHO? О ЧЕМ ОН ME4TAET?** 

ХОЧЕТ СВОЮ ДАЧУ ХОЧЕТ, ЧТОБЫ ДЕТИ УЧИЛИСЬ ХОЧЕТ, ЧТОБЫ У ВСЕЙ СЕМЬИ БЫЛА СТРАХОВКА ХОЧЕТ, ЧТОБЫ РОДИТЕЛИ НИ В ЧЕМ НЕ НУЖДАЛИСЬ

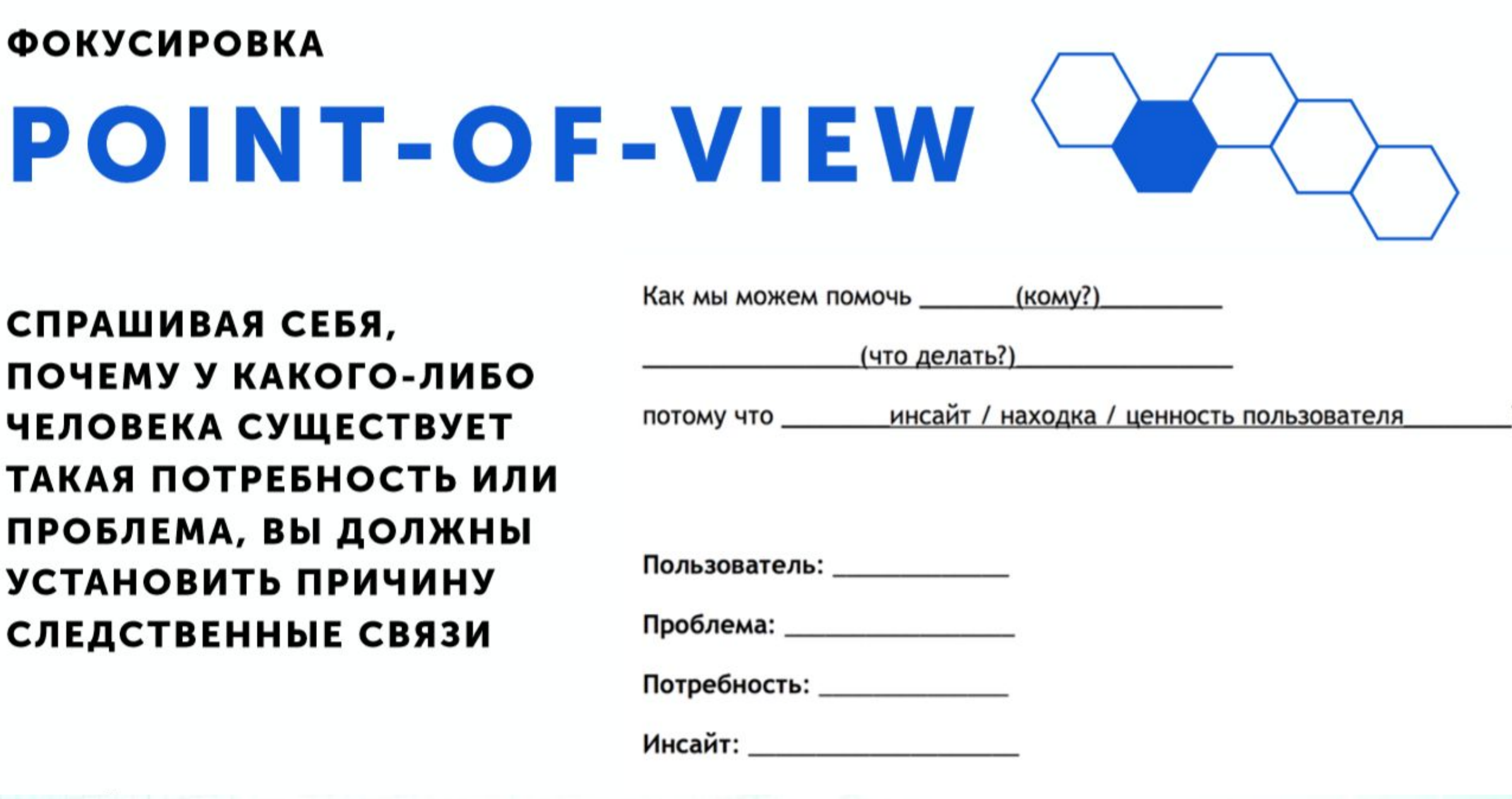

#### **Время на создание: 5 мин.**

**Задание: есть идея создания сетевой игры, по результатам которой детям ставили бы оценки в школе за предметы. Проинтервьюируйте напарника по схеме.** 

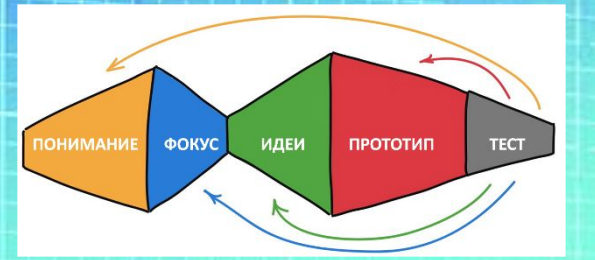

**генерирование**

## **Разбейтесь по 2 человека**

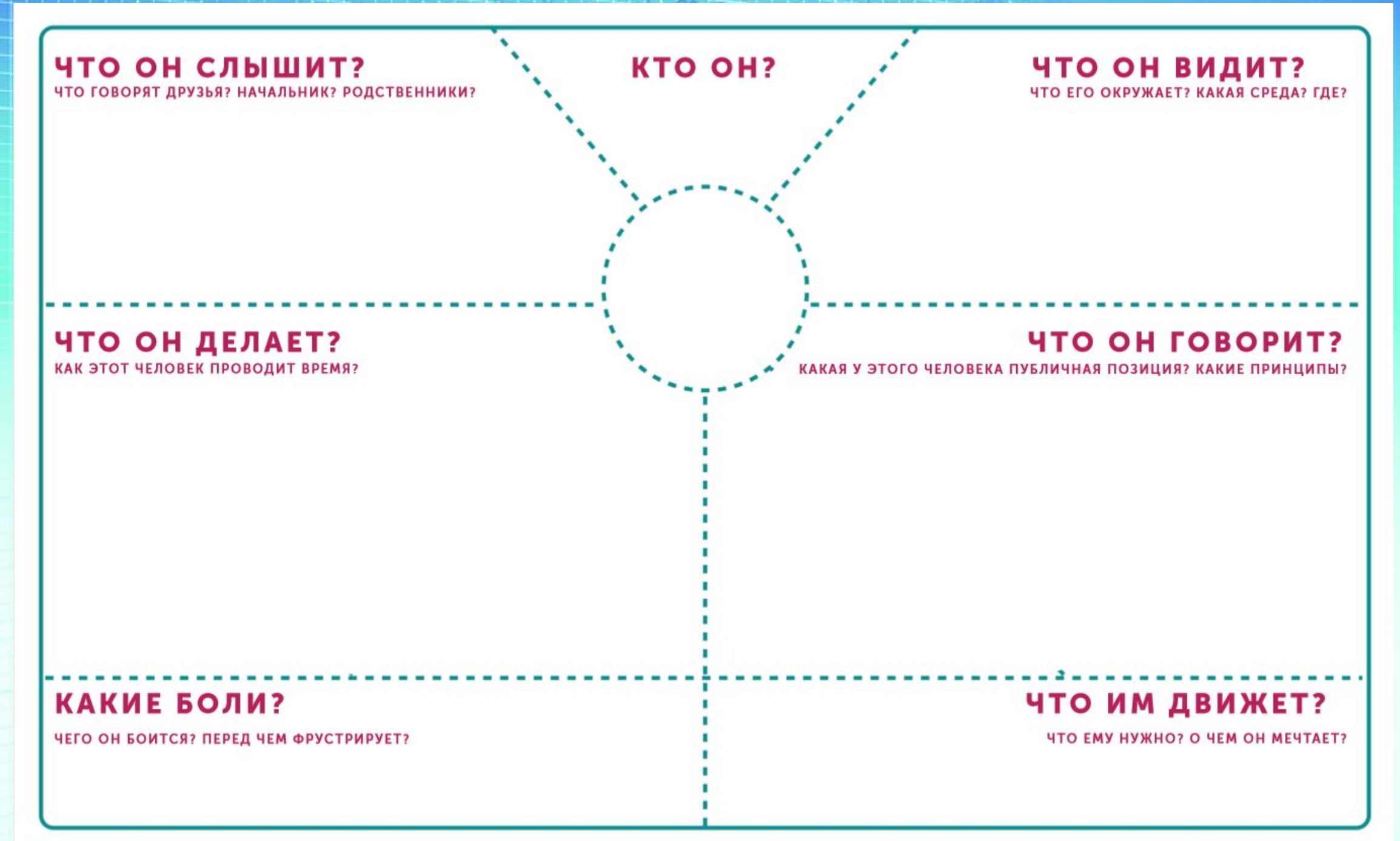

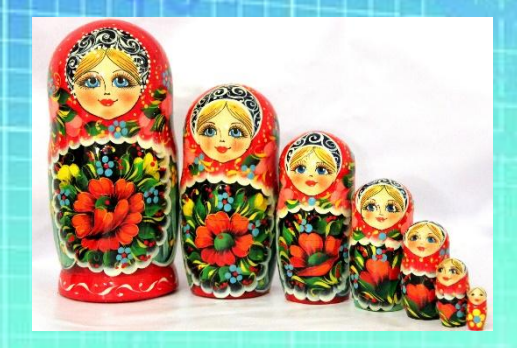

#### **Экранирование СИСТЕМНЫЙ ОПЕРАТ из ТРИЗ)**

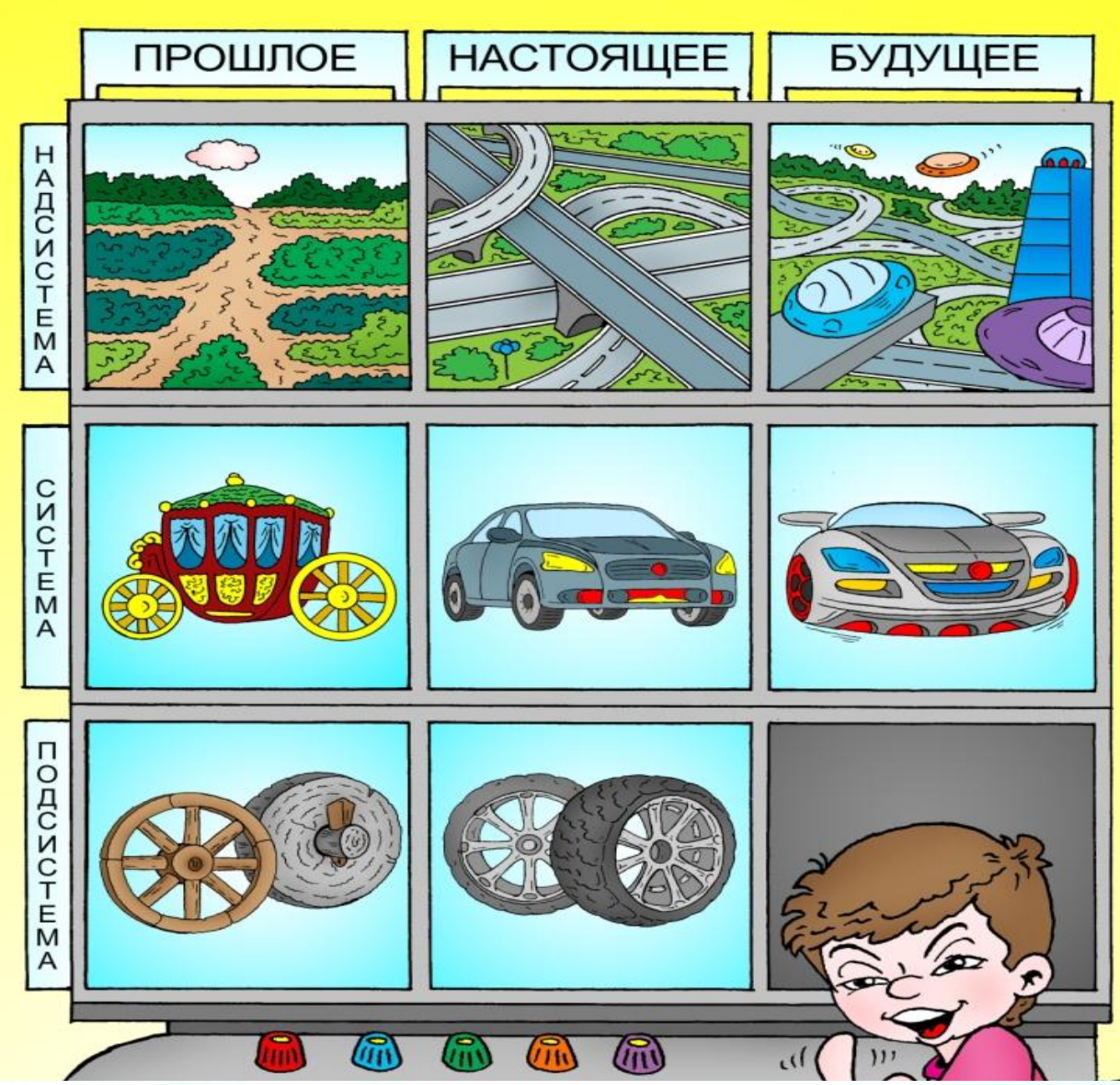

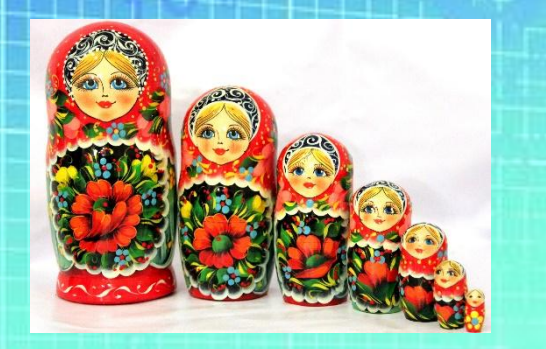

**Задание: пропишите надсистему и подсистему робота-пылесоса 100 лет назад, сегодня и через 100 лет Время на создание: 3 мин. Время на презентацию группе: 1 мин. Разбейтесь по 3 человека**

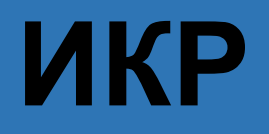

## **Идеальный конечный результат (ИКР из ТРИЗ)**

## ИКР — ПРИМЕР

СИСТЕМЫ НЕ СУЩЕСТВУЕТ, А ФУНКЦИЯ СИСТЕМЫ ВЫПОЛНЯЕТСЯ.

ТАКСИ НЕТ, А ПАССАЖИРЫ ДОСТАВЛЕНЫ.

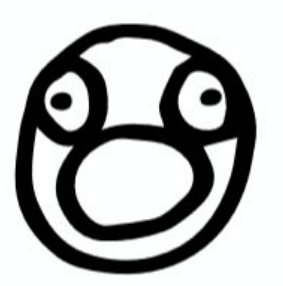

ВСЕ ДРУГ ДРУГА ПОДВОЗЯТ, BLABLACAR

## **ИКР**

#### **Продумайте, за счет чего можно достичь ИКР телевизора, компьютерной игры?**

**генерирование**

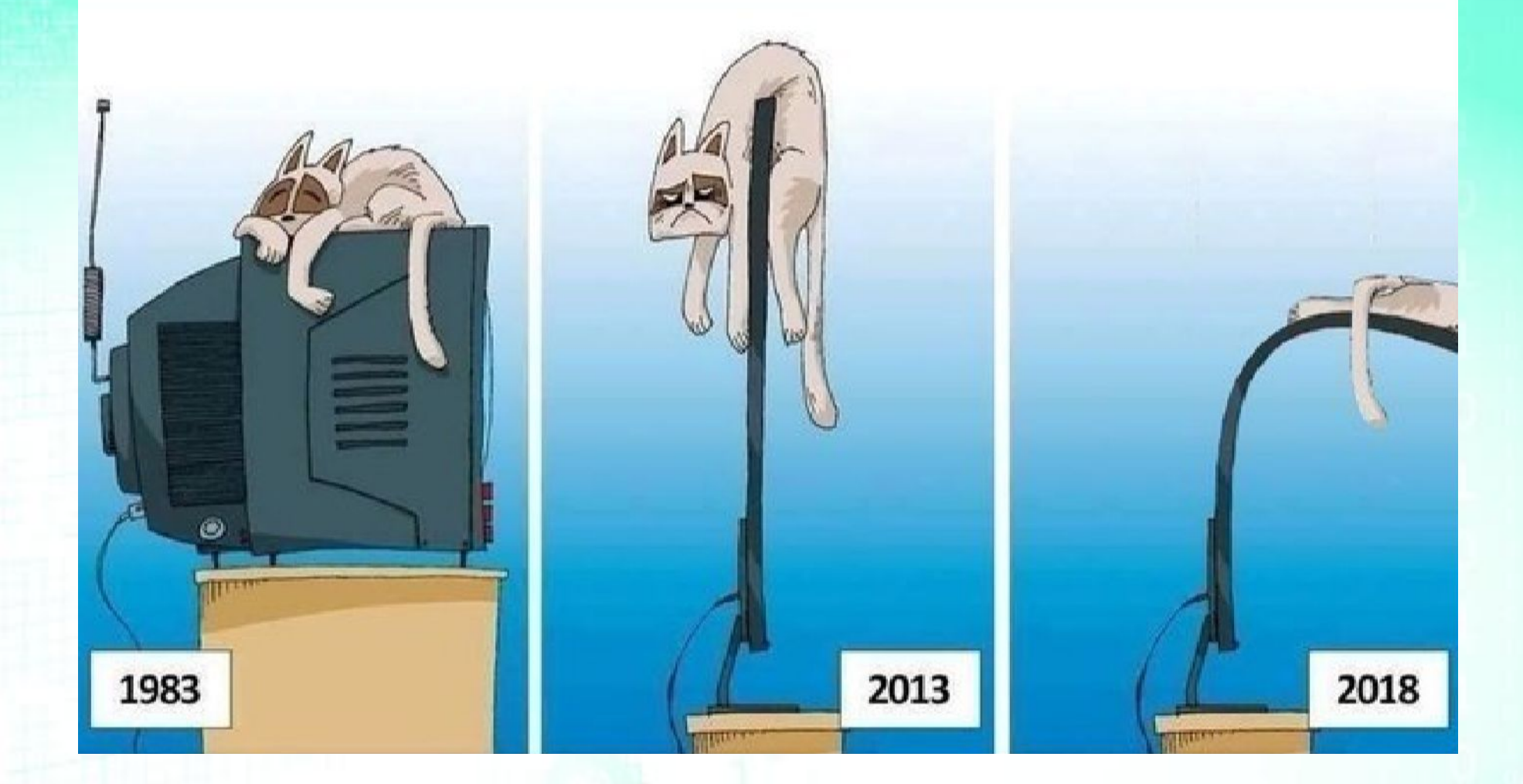

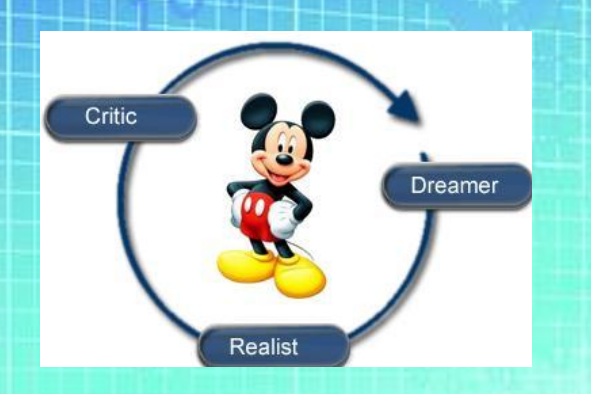

**фильтрация**

### **Метод Уолтера Диснея (~Шесть шляп мышления Э. де Боно)**

MEYTATEJB PEAJUCT

 $\tilde{\tau}$ 

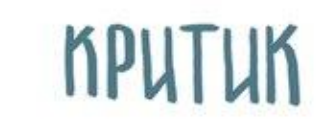

## **Задание:**

- •Папа и Маша сделали скворечник в своем саду, который очень понравился птицам и они там свили гнездо, у них родились птенцы. Кошка, которая гуляла сама по себе дома у папы и Маши, очень заинтересовалась птенцами.
- •Найдите решение, даже самое бредовое, как уберечь птенцов от кошки?

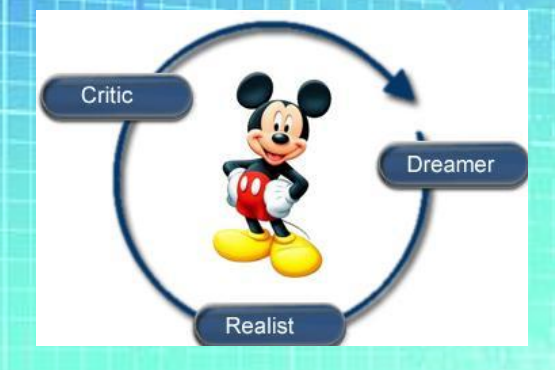

**фильтрация**

**Задание: Оцените с точки зрения 3 ролей проект робота по подбиранию с пола носков и их стирке Время на создание: 3 мин. Время на презентацию группе: 1 мин. Разбейтесь по 3 человека**

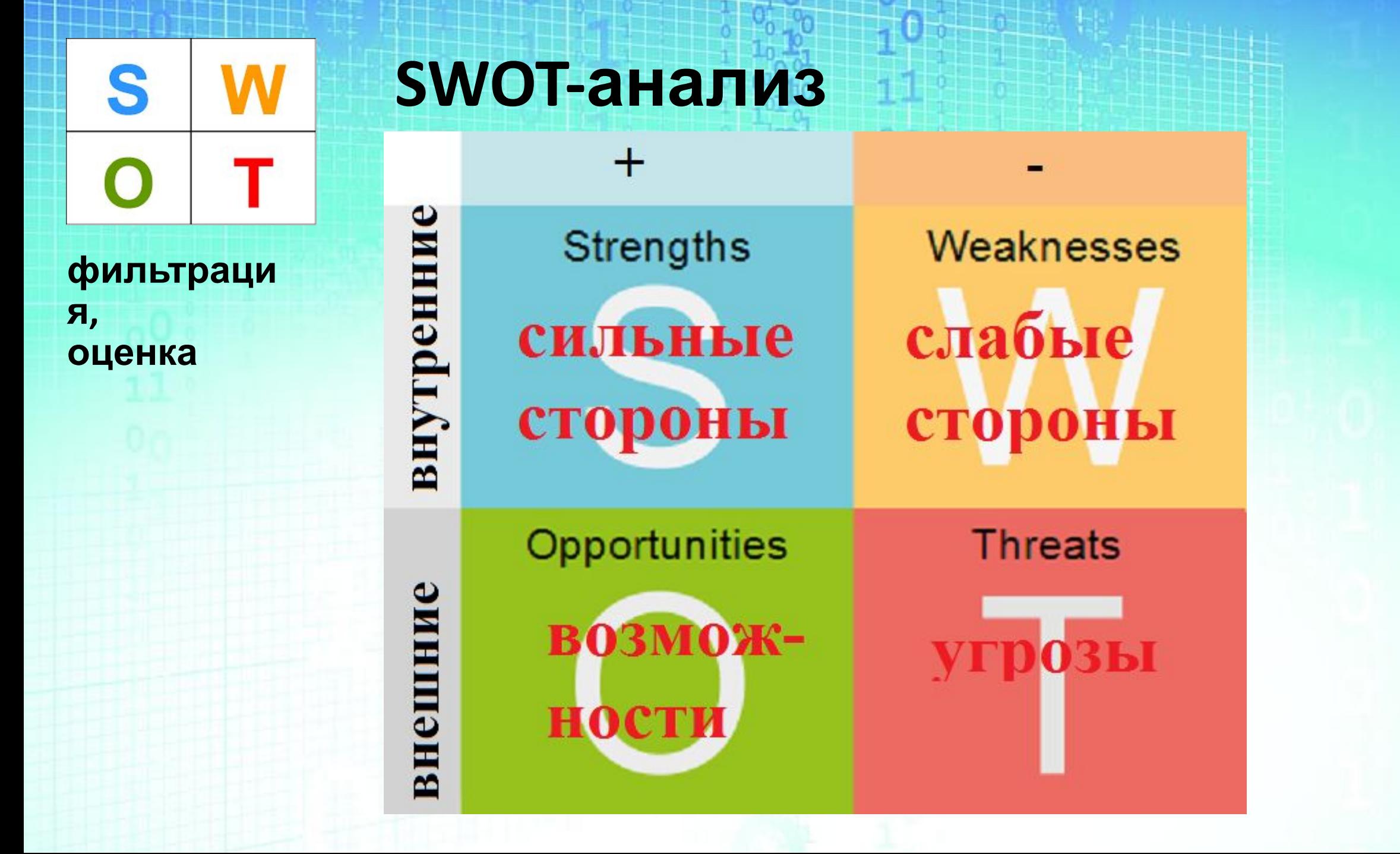

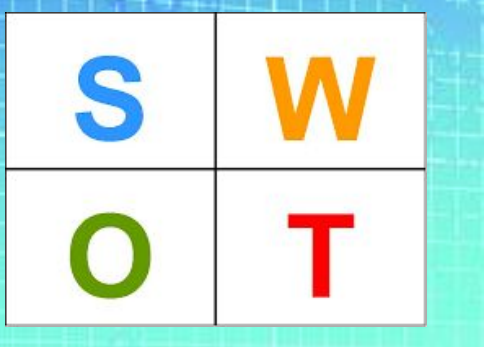

## **Разбейтесь по проектам**

**фильтраци я, оценка**

**Задание: проведите SWOT-анализ Вашего проекта**

**Время на создание: 2мин. Время на обсуждение: 3 мин.**

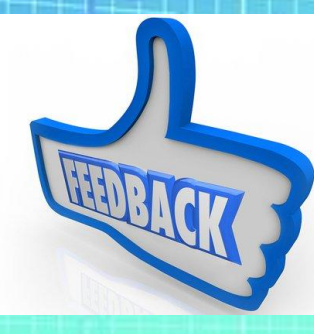

Форм a

# Плюс, Munye,

## Интересно

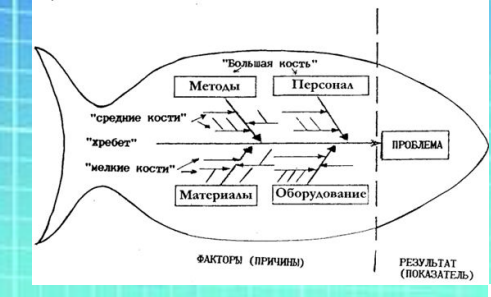

## Рыбий хвост (Fishbone или диаграмма Ишикавы

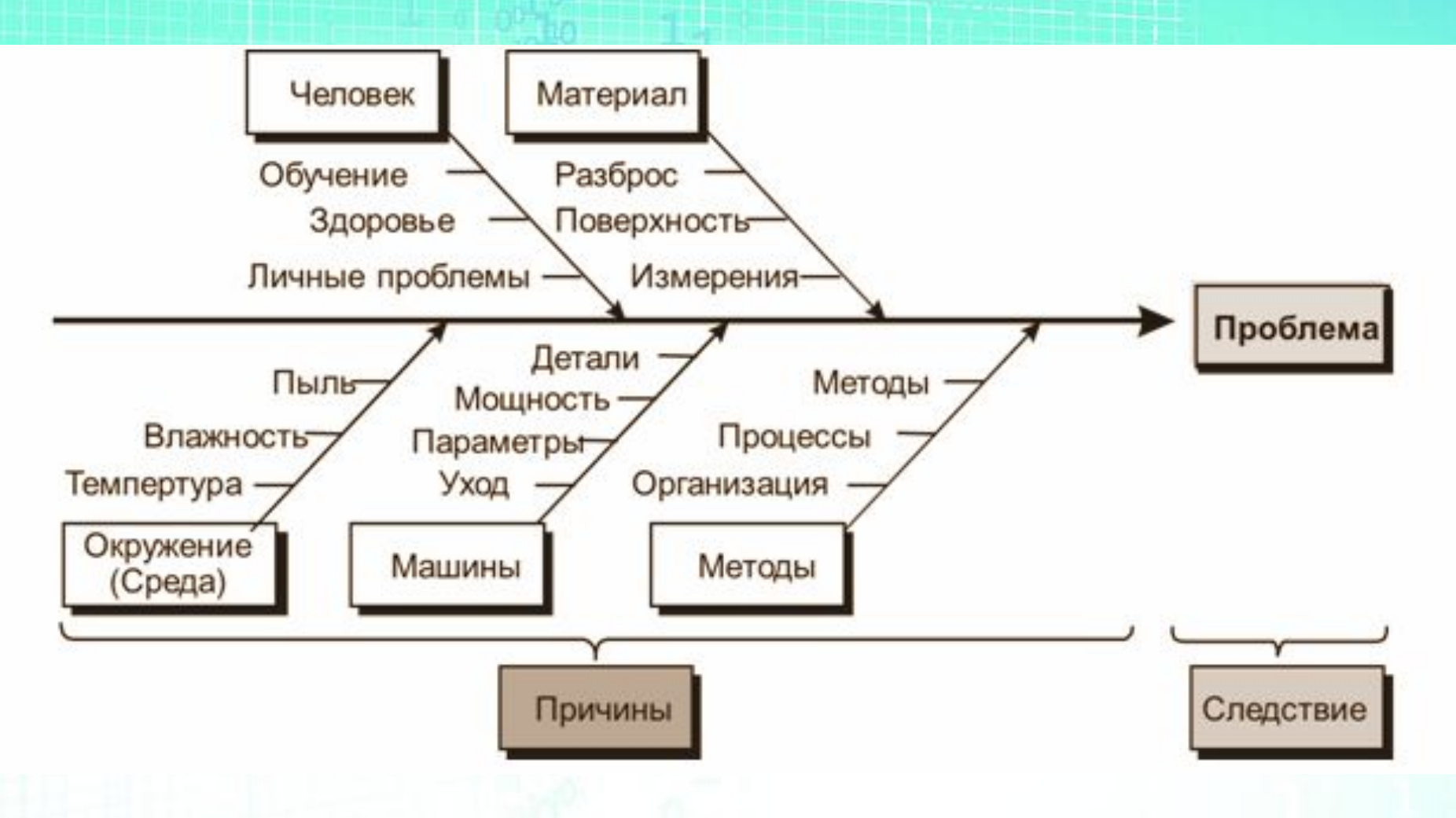

#### анализ/оценк a

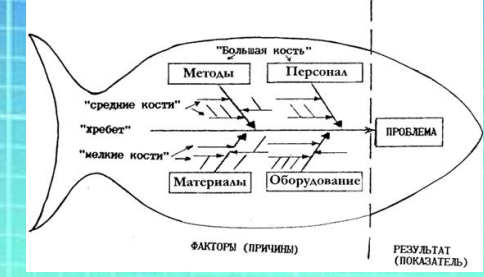

**анализ/оце нка**

**Разбейтесь по проектам (те, кто без проектов по 3 чел.)**

**Задание: постройте «Рыбий скелет» (причинноследственную диаграмму) проблемы своего проекта Время на создание: 3 мин. Время на обсуждение: 3 мин.**

#### СБАЛАНСИРОВАННАЯ ОБРАТНАЯ СВЯЗЬ

... ПОТОМ СКАЖИ, ЧТО УЛУЧШИТЬ

... ПОТОМ СКАЖИ, КАК ПОСЛЕ ЭТОГО РЕЗУЛЬТАТ СТАНЕТ ЛУЧШЕ

СНАЧАЛА ВЫДЕЛИ **ПОЛОЖИТЕЛЬНЫЕ МОМЕНТЫ** 

ЛЮБАЯ ОБРАТНАЯ СВЯЗЬ ДОЛЖНА ПОМОЧЬ ОСОЗНАТЬ ПОЛУЧЕННЫЙ ОПЫТ И УЛУЧШИТЬ РАБОТУ ПАРТНЕРА.

Форм a

## **БАНК ИДЕЙ**

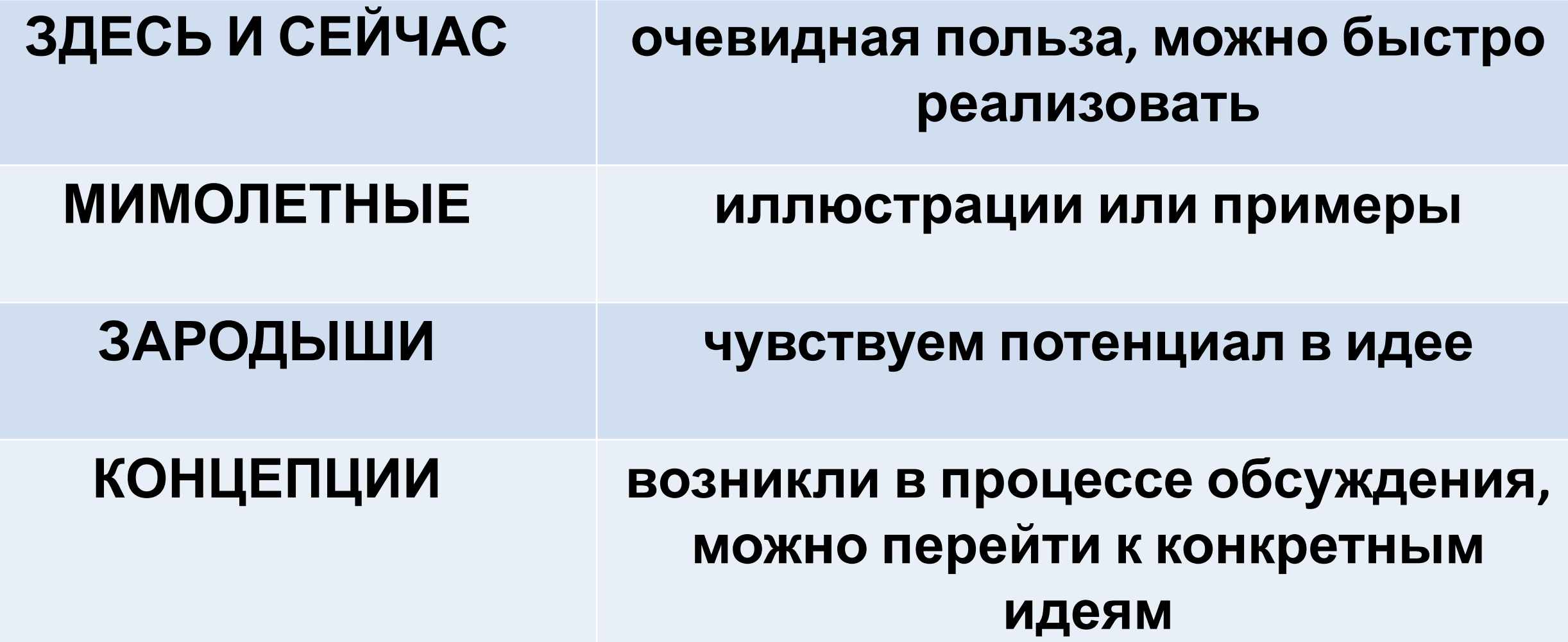

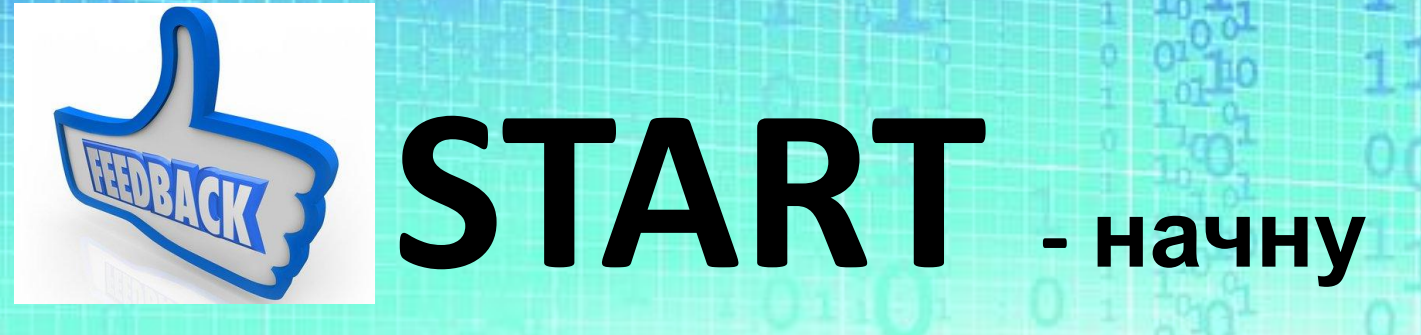

**Форм а**

# **STOP -** прекращу  **CONTINUE -**

**продолжу**

### **МОРАЛЬ**

ЧТОБЫ ПОСТОЯННО НАХОДИТЬ НОВЫЕ РЕШЕНИЯ<br>НУЖНО ТРЕНИРОВАТЬСЯ, **ТРЕНИРОВАТЬСЯ И<br>ТРЕНИРОВАТЬСЯ**